## **MOOVIL** Horaires et plan de la ligne 73 de bus

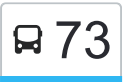

La ligne 73 de bus Quetigny Allées Cavalières→Lycée Boivin a un itinéraire. Pour les jours de la semaine, les heures de

service sont:

(1) Quetigny Allées Cavalières→Lycée Boivin: 07:37

Utilisez l'application Moovit pour trouver la station de la ligne 73 de bus la plus proche et savoir quand la prochaine ligne 73 de bus arrive.

## **Direction: Quetigny Allées Cavalières→Lycée Boivin**

6 arrêts [VOIR LES HORAIRES DE LA LIGNE](https://moovitapp.com/dijon-3980/lines/73/650473/5270417/fr?ref=2&poiType=line&customerId=4908&af_sub8=%2Findex%2Ffr%2Fline-pdf-Dijon-3980-877845-650473&utm_source=line_pdf&utm_medium=organic&utm_term=Quetigny%20%20All%C3%A9es%20Cavali%C3%A8res%E2%80%8E%E2%86%92Lyc%C3%A9e%20Boivin)

Quetigny Allées Cavalières

Gendarmerie

Croix St-Martin

Quetigny Mairie

Lycée De Serres

Lycée Boivin

**Horaires de la ligne 73 de bus** Horaires de l'Itinéraire Quetigny Allées Cavalières→Lycée Boivin:

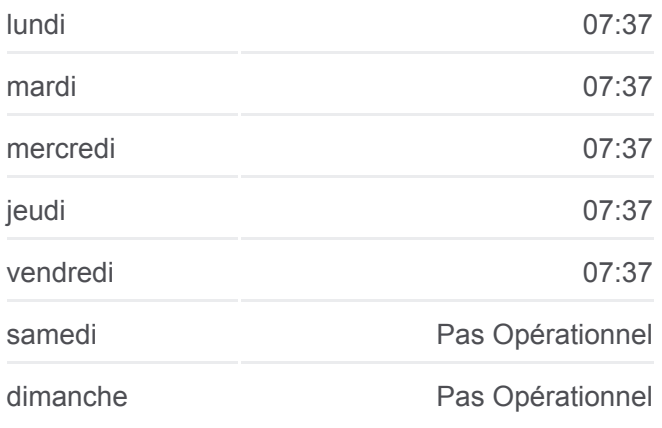

**Informations de la ligne 73 de bus**

**Direction:** Quetigny Allées Cavalières→Lycée Boivin **Arrêts:** 6 **Durée du Trajet:** 11 min **Récapitulatif de la ligne:**

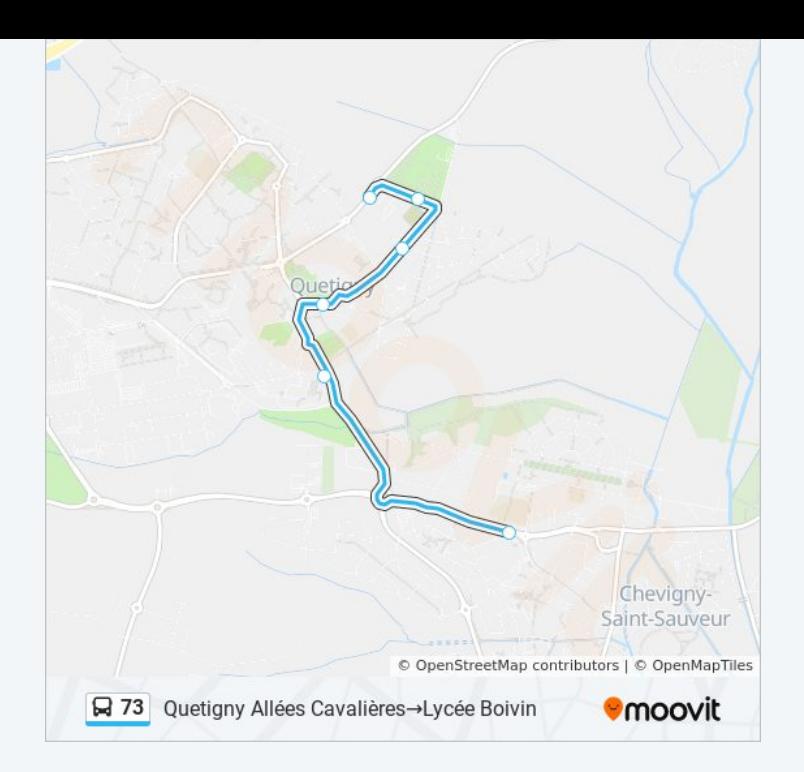

Les horaires et trajets sur une carte de la ligne 73 de bus sont disponibles dans un fichier PDF hors-ligne sur moovitapp.com. Utilisez le [Appli Moovit](https://moovitapp.com/dijon-3980/lines/73/650473/5270417/fr?ref=2&poiType=line&customerId=4908&af_sub8=%2Findex%2Ffr%2Fline-pdf-Dijon-3980-877845-650473&utm_source=line_pdf&utm_medium=organic&utm_term=Quetigny%20%20All%C3%A9es%20Cavali%C3%A8res%E2%80%8E%E2%86%92Lyc%C3%A9e%20Boivin) pour voir les horaires de bus, train ou métro en temps réel, ainsi que les instructions étape par étape pour tous les transports publics à Dijon.

[À propos de Moovit](https://moovit.com/fr/about-us-fr/?utm_source=line_pdf&utm_medium=organic&utm_term=Quetigny%20%20All%C3%A9es%20Cavali%C3%A8res%E2%80%8E%E2%86%92Lyc%C3%A9e%20Boivin) · [Solutions MaaS](https://moovit.com/fr/maas-solutions-fr/?utm_source=line_pdf&utm_medium=organic&utm_term=Quetigny%20%20All%C3%A9es%20Cavali%C3%A8res%E2%80%8E%E2%86%92Lyc%C3%A9e%20Boivin) · [Pays disponibles](https://moovitapp.com/index/fr/transport_en_commun-countries?utm_source=line_pdf&utm_medium=organic&utm_term=Quetigny%20%20All%C3%A9es%20Cavali%C3%A8res%E2%80%8E%E2%86%92Lyc%C3%A9e%20Boivin) · [Communauté Moovit](https://editor.moovitapp.com/web/community?campaign=line_pdf&utm_source=line_pdf&utm_medium=organic&utm_term=Quetigny%20%20All%C3%A9es%20Cavali%C3%A8res%E2%80%8E%E2%86%92Lyc%C3%A9e%20Boivin&lang=fr)

© 2024 Moovit - Tous droits réservés

**Consultez les horaires d'arrivée en direct**

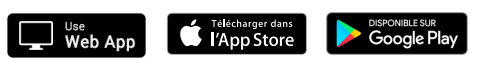